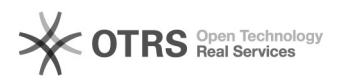

## Compartilhando pastas do MacOS no Seafile

## 05/05/2024 20:17:23

## **Imprimir artigo da FAQ**

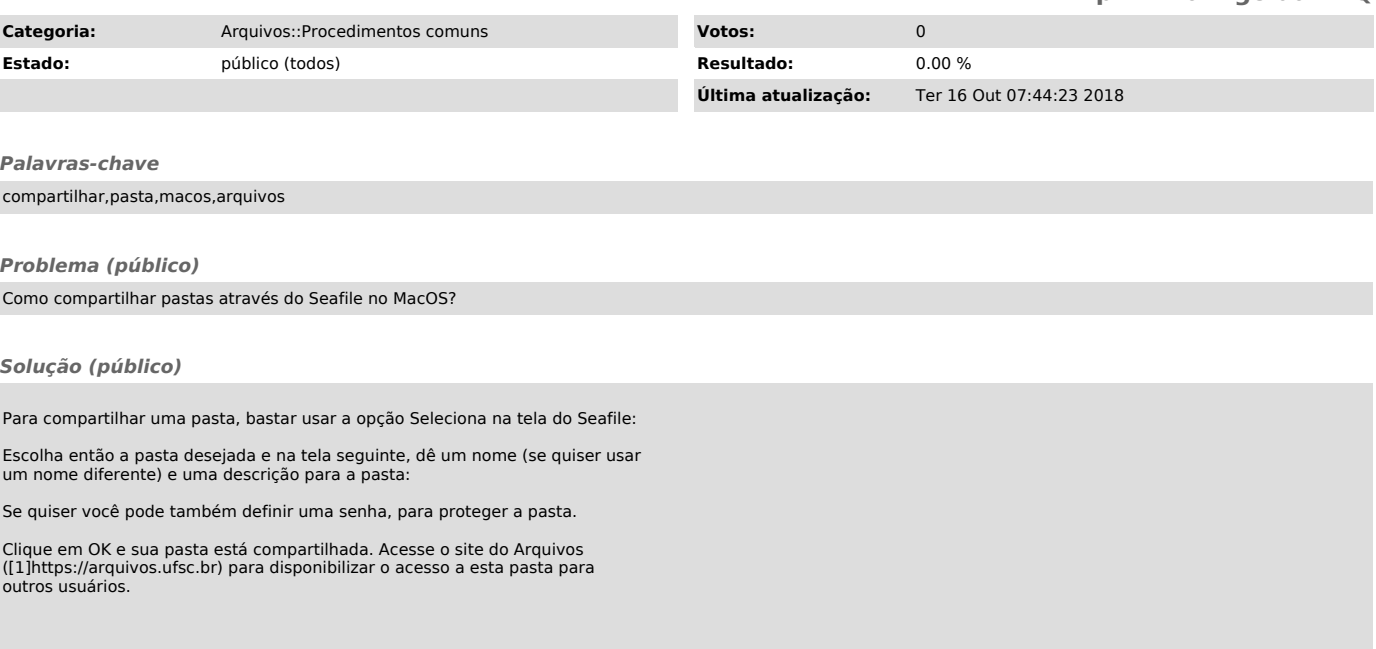

[1] https://arquivos.ufsc.br